**Министерство науки и высшего образования Российской Федерации** Федеральное государственное бюджетное образовательное учреждение высшего образования **«Владимирский государственный университет имени Александра Григорьевича и Николая Григорьевича Столетовых» (ВлГУ)**

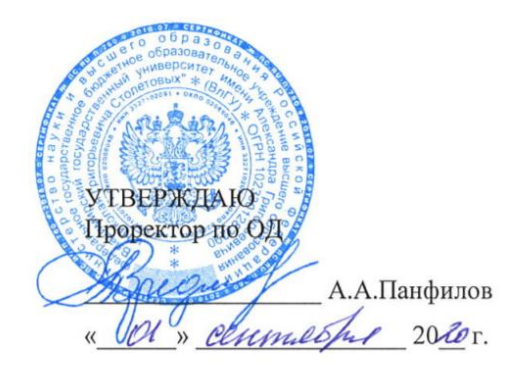

## **РАБОЧАЯ ПРОГРАММА ПРОФЕССИОНАЛЬНОГО МОДУЛЯ «ПМ.08. Разработка дизайна веб-приложений»**

для специальности среднего профессионального образования **технического профиля** 09.02.07 Информационные системы и программирование

**Владимир, 2020**

Рабочая программа профессионального модуля «Разработка дизайна веб-приложений» разработана на основе Федерального государственного образовательного стандарта (далее – ФГОС) по специальности среднего профессионального образования (далее - СПО) 09.02.07 «Информационные системы и программирование» (утвержденный приказом № 1547 от 09.12.2016).

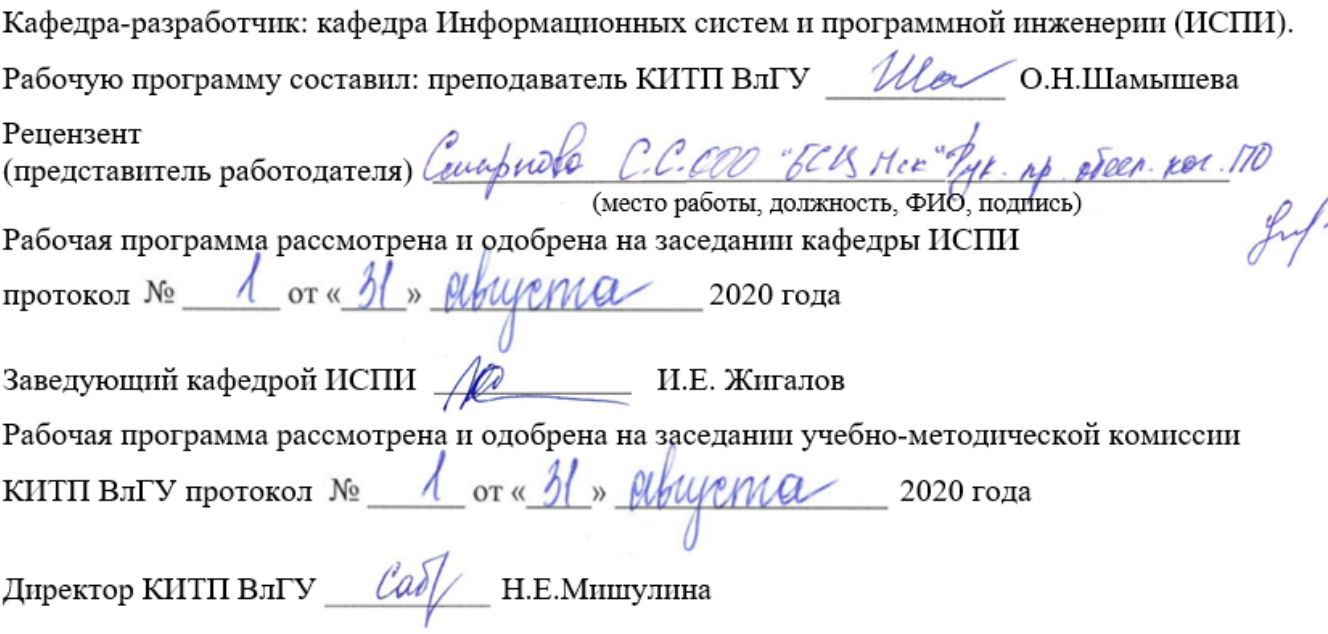

# **ЛИСТ ПЕРЕУТВЕРЖДЕНИЯ РАБОЧЕЙ ПРОГРАММЫ УЧЕБНОЙ ДИСЦИПЛИНЫ ПРОФЕССИОНАЛЬНОЙ ПОДГОТОВКИ**

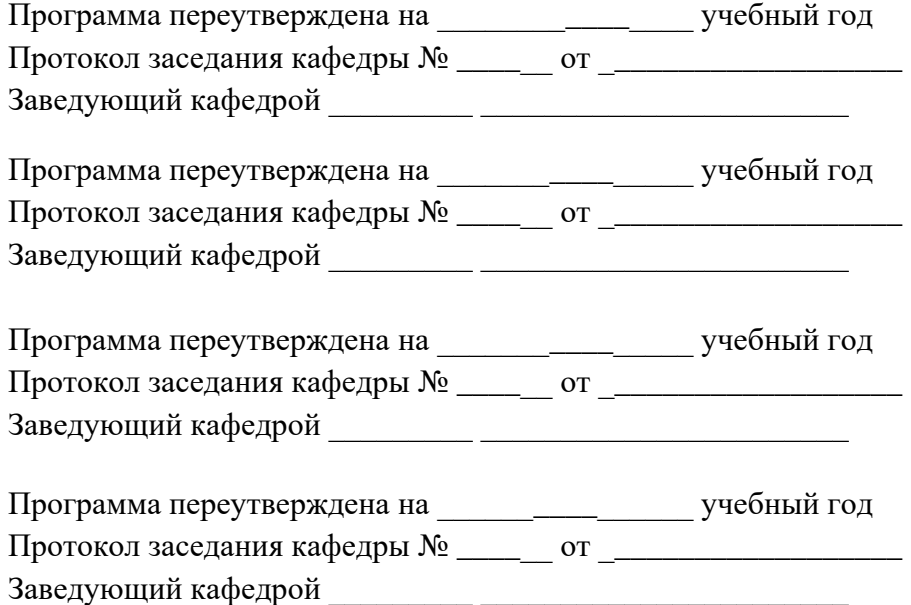

# **СОДЕРЖАНИЕ**

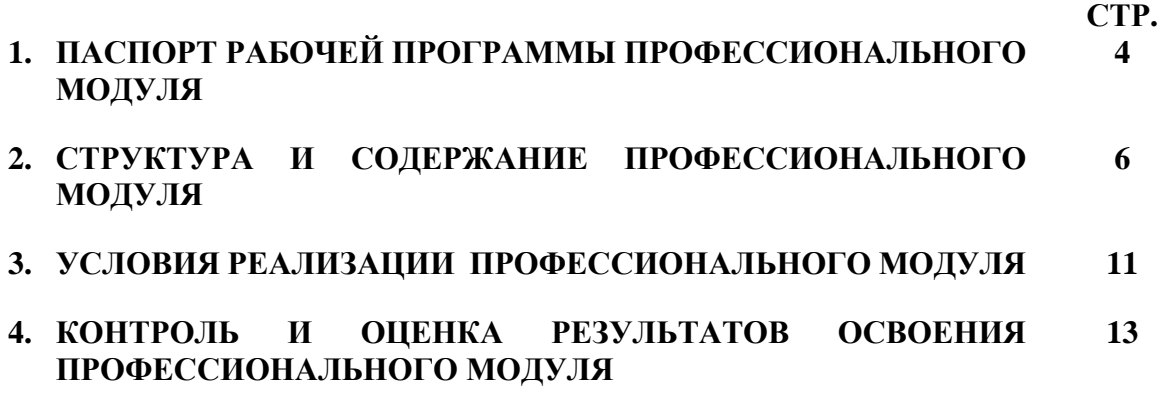

### **1. ОБЩАЯ ХАРАКТЕРИСТИКА ПРИМЕРНОЙ РАБОЧЕЙ ПРОГРАММЫ ПРОФЕССИОНАЛЬНОГО МОДУЛЯ «РАЗРАБОТКА ДИЗАЙНА ВЕБ-ПРИЛОЖЕНИЙ»**

#### **1.1. Цель и планируемые результаты освоения профессионального модуля**

В результате изучения профессионального модуля студент должен освоить основной вид деятельности Разработка дизайна веб-приложений и соответствующие ему общие и профессиональные компетенции:

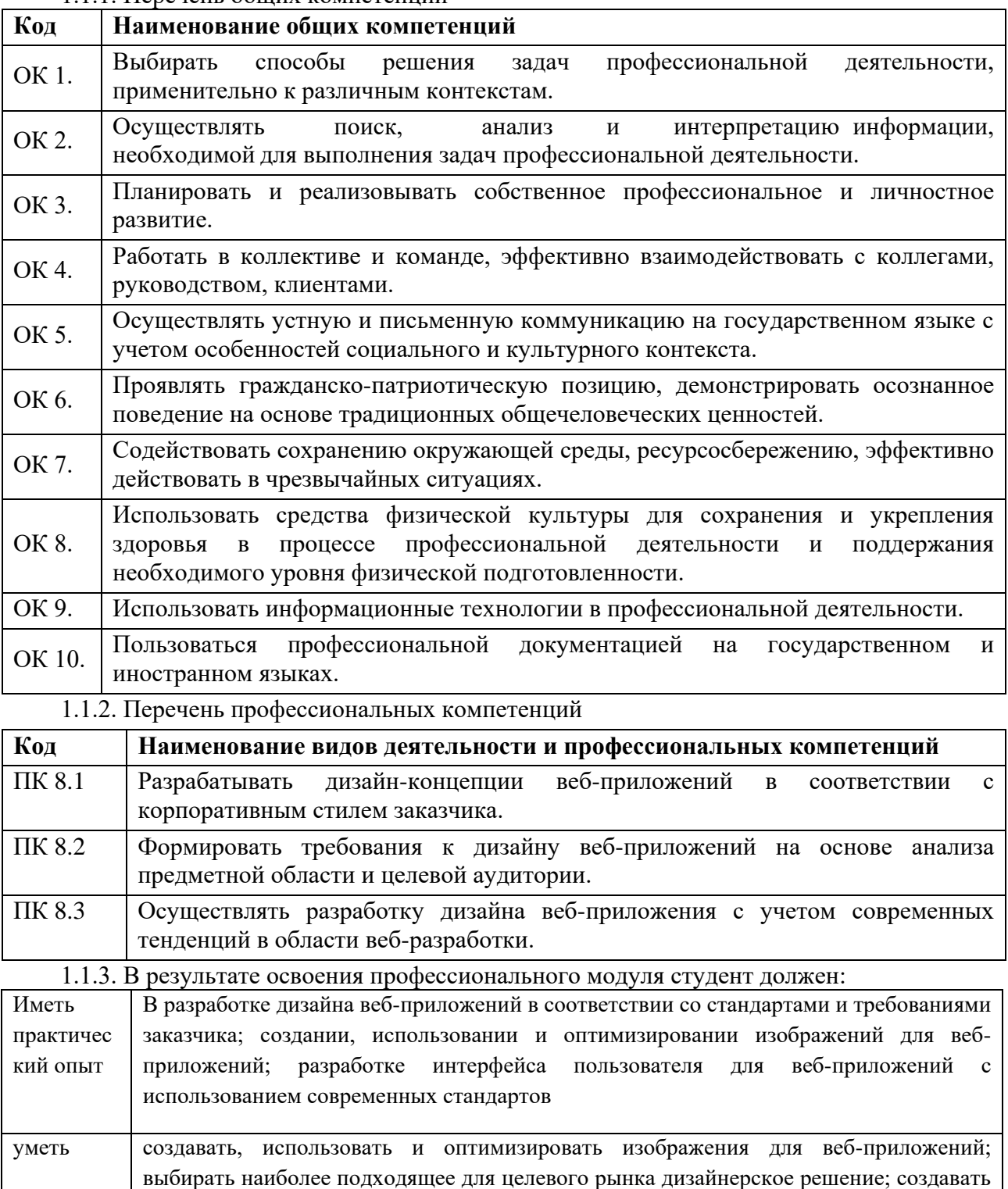

дизайн с применением промежуточных эскизов, требований к эргономике и

1.1.1. Перечень общих компетенций

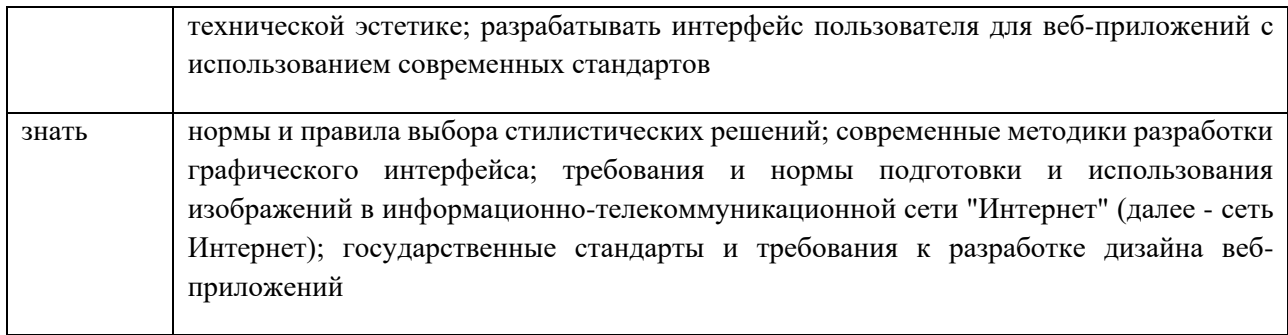

## **1.2. Количество часов, отводимое на освоение профессионального модуля**

Всего часов - 514 Из них на освоение МДК - 244 В том числе, самостоятельная работа - 14 на практики, в том числе:

- учебную 144
- производственную 108

# **2. Структура и содержание профессионального модуля**

# **2.1. Структура профессионального модуля**

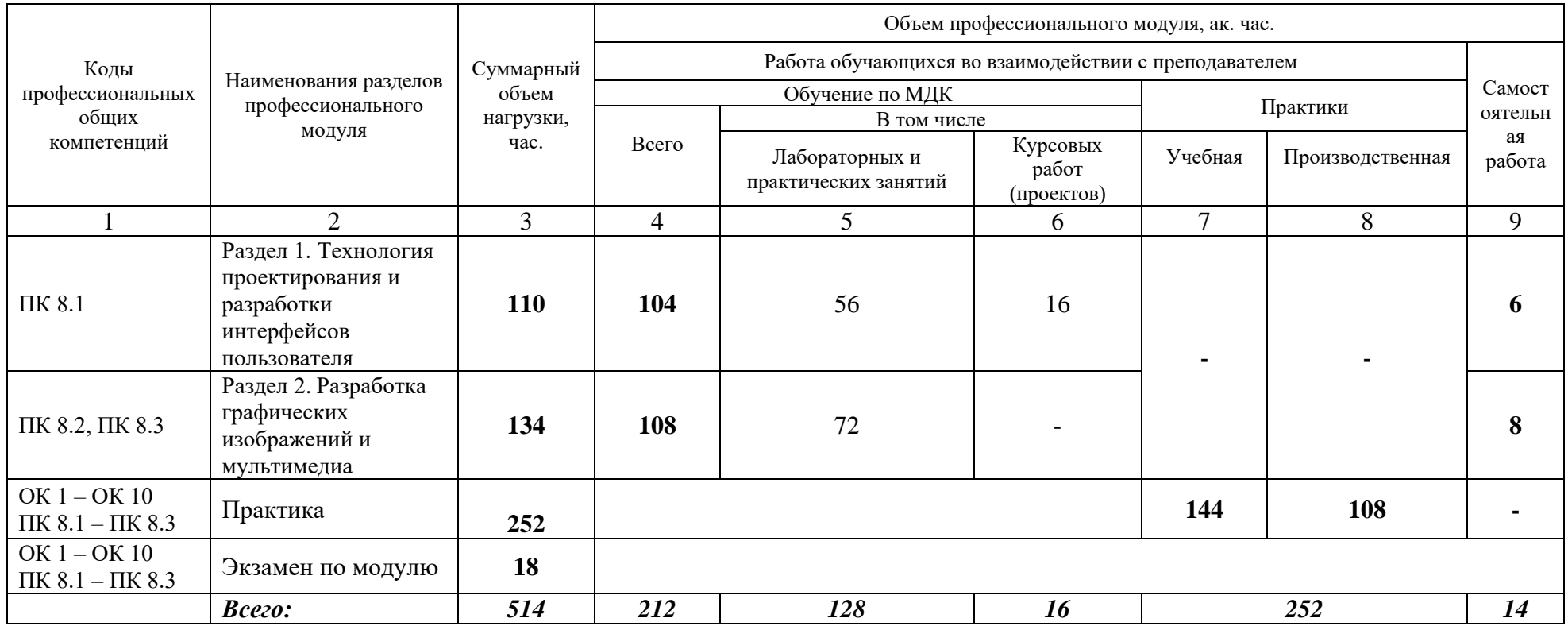

**2.2. Тематический план и содержание профессионального модуля (ПМ.08) «Разработка дизайна веб-приложений»**

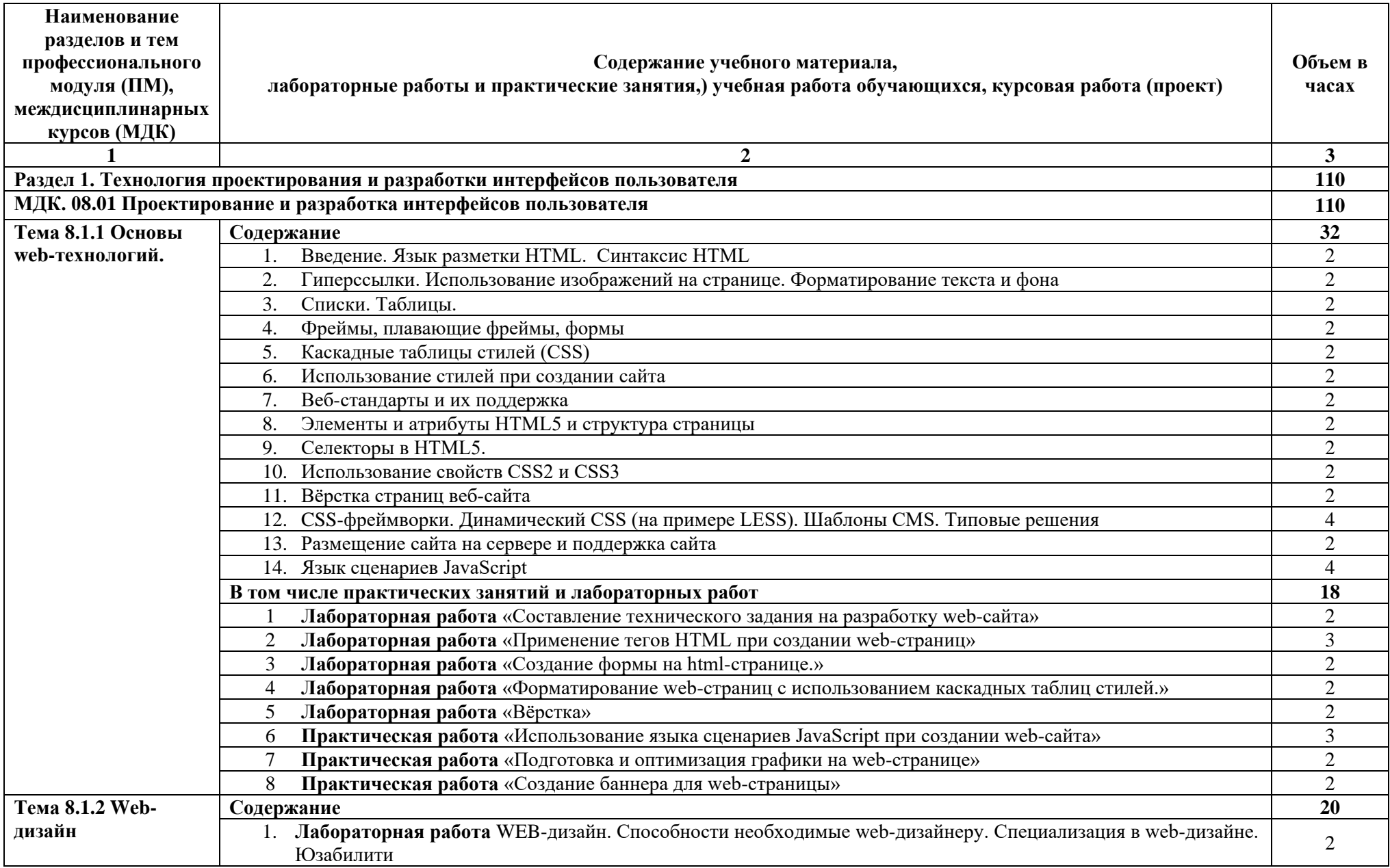

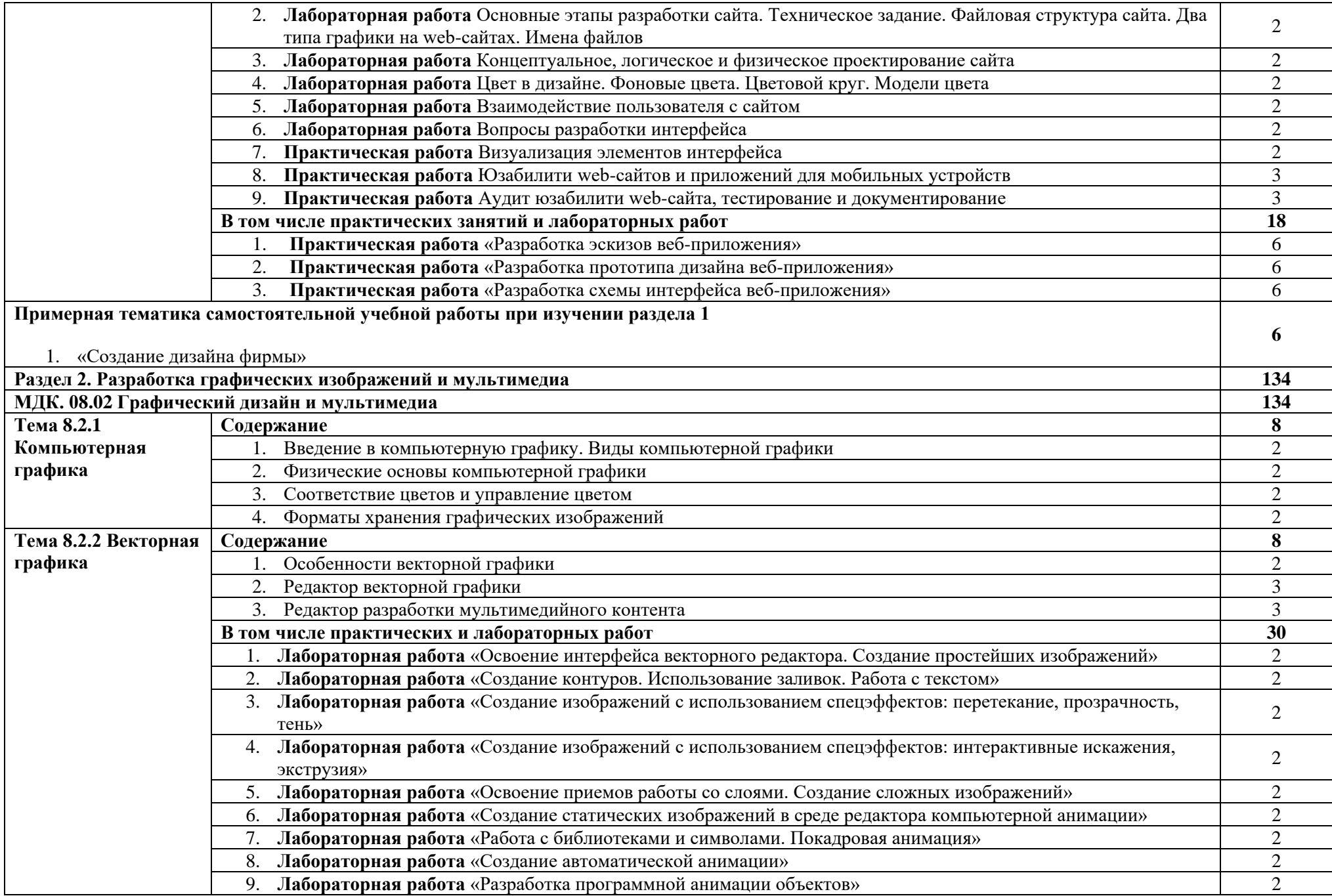

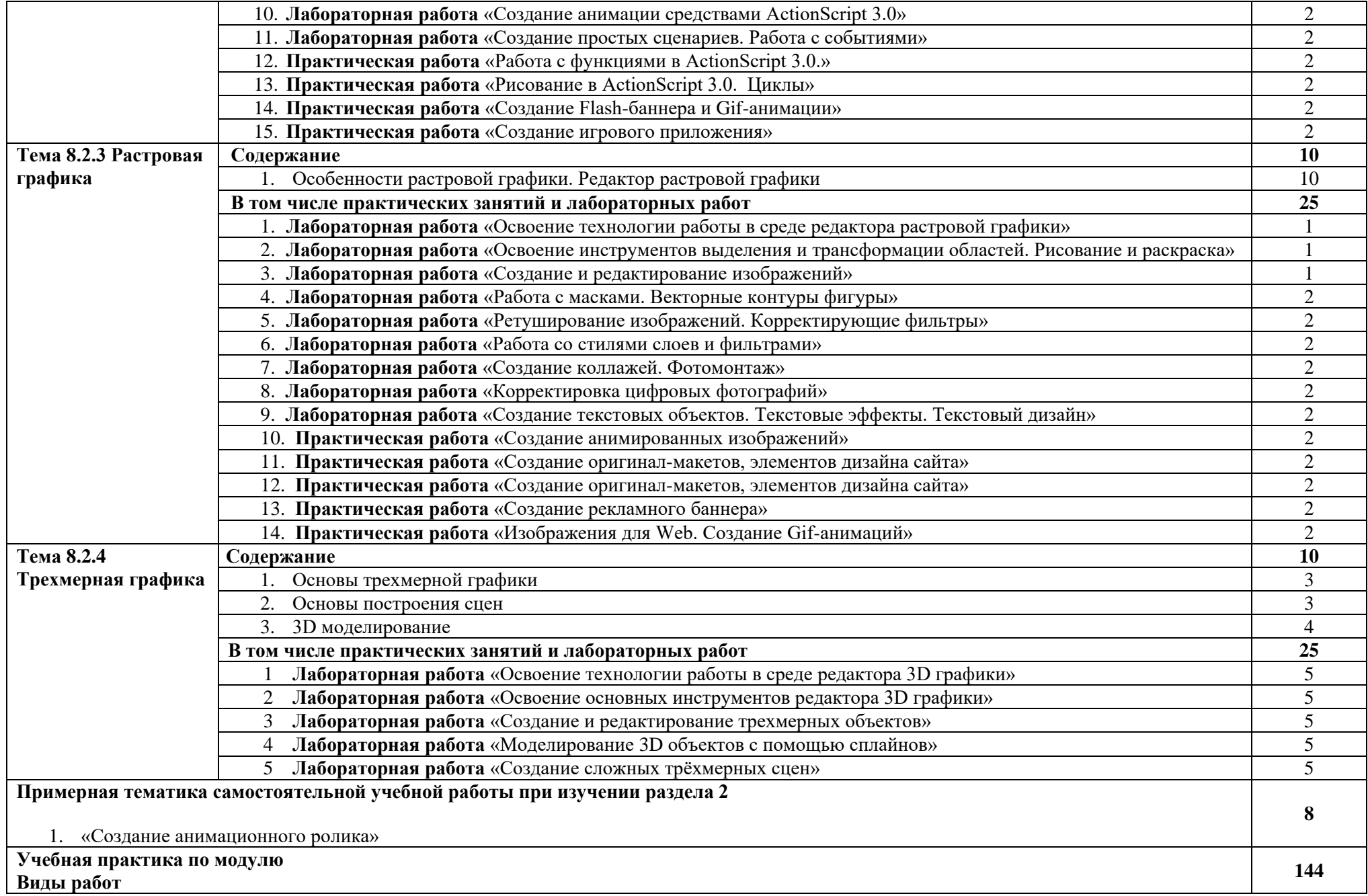

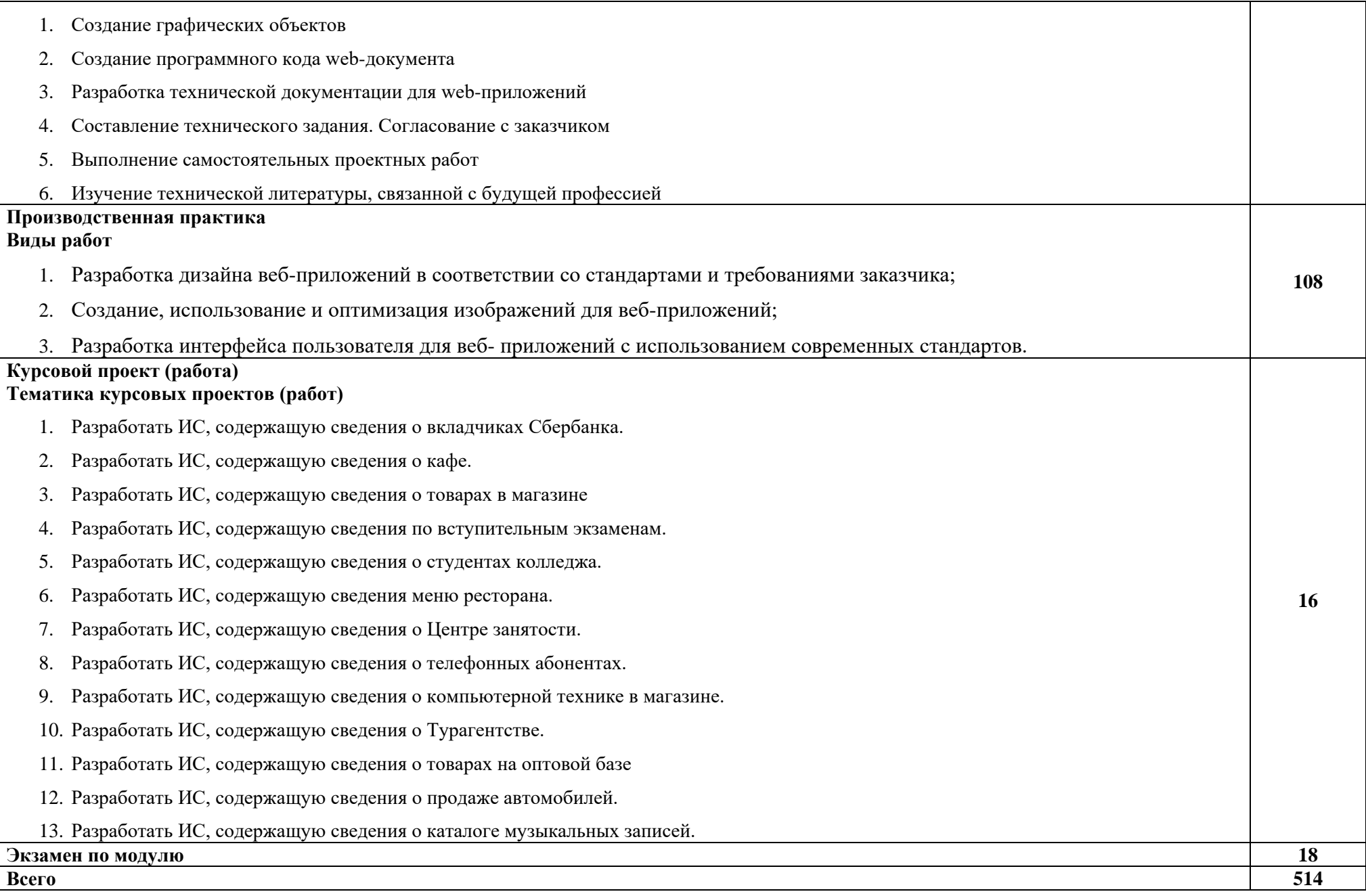

### **3. УСЛОВИЯ РЕАЛИЗАЦИИ ПРОГРАММЫ ПРОФЕССИОНАЛЬНОГО МОДУЛЯ**

#### **3.1. Материально-техническое обеспечение**

Для реализации программы профессионального модуля предусмотрены следующие специальные помещения:

 Кабинет «Лаборатория системного и прикладного программирования» 404а: количество студенческих мест – 12, площадь 36 м<sup>2</sup>, оснащение: компьютерный класс с 10 рабочими станциями, мультимедийный проектор, доступ в Интернет;

 Кабинет «Лаборатория инфокоммуникационных систем» 414: количество студенческих мест – 18, площадь 54 м<sup>2</sup>, оснащение: компьютерный класс с 10 рабочими станциями, мультимедийный проектор, доступ в Интернет;

 Кабинет «Лаборатория управления проектной деятельностью» 410: количество студенческих мест – 62, площадь 54 м<sup>2</sup>, оснащение: преподавательский компьютер, мультимедийный проектор, экран.

 Кабинет «Инновационно-технологический бизнес-инкубатор» 418: количество студенческих мест – 11, площадь 36 м<sup>2</sup>, оснащение: компьютерный класс с 12 рабочими станциями, мультимедийный проектор, доска, доступ в Интернет.

Необходимое программное обеспечение:

404а: Windows 10 Корпоративная MSDN подписка: Идентификатор подписчика:700619248 Microsoft Office 2013 Microsoft Open License 66772217 Microsoft Visio 2016 MSDN подписка, идентификатор подписчика 700619246;

414: Windows 10 Корпоративная MSDN подписка: Идентификатор подписчика:700619248 Microsoft Office 2013 Microsoft Open License 66772217 SPSS IBM Statistics 20 (5 лицензий) Лицензия: L120531 Microsoft Visio 2016 MSDN подписка, идентификатор подписчика 700619246;

410: Windows 10 Корпоративная MSDN подписка: Идентификатор подписчика: 700619248 Microsoft Office 2013 Microsoft Open License 66772217 договор №55580/ЕКТ 5058 от 01.07.16 Microsoft Visual Studio 2015 MSDN подписка, идентификатор подписчика 700619246 Microsoft Visio 2016 MSDN подписка, идентификатор подписчика 700619246 Антивирус NOD32, рег. номер EAV59354091, договор №1204017378 от 10.09.2014;

418: Windows 10 Корпоративная MSDN подписка: Идентификатор подписчика:700619248 Microsoft Office 2013 Microsoft Open License 66772217 Microsoft Open License 65677728 Visio professional 2013 MSDN подписка Идентификатор подписчика:700619248.

## **3.2. Учебно-методическое и информационное обеспечение 3.2.1 Книгообеспеченность**

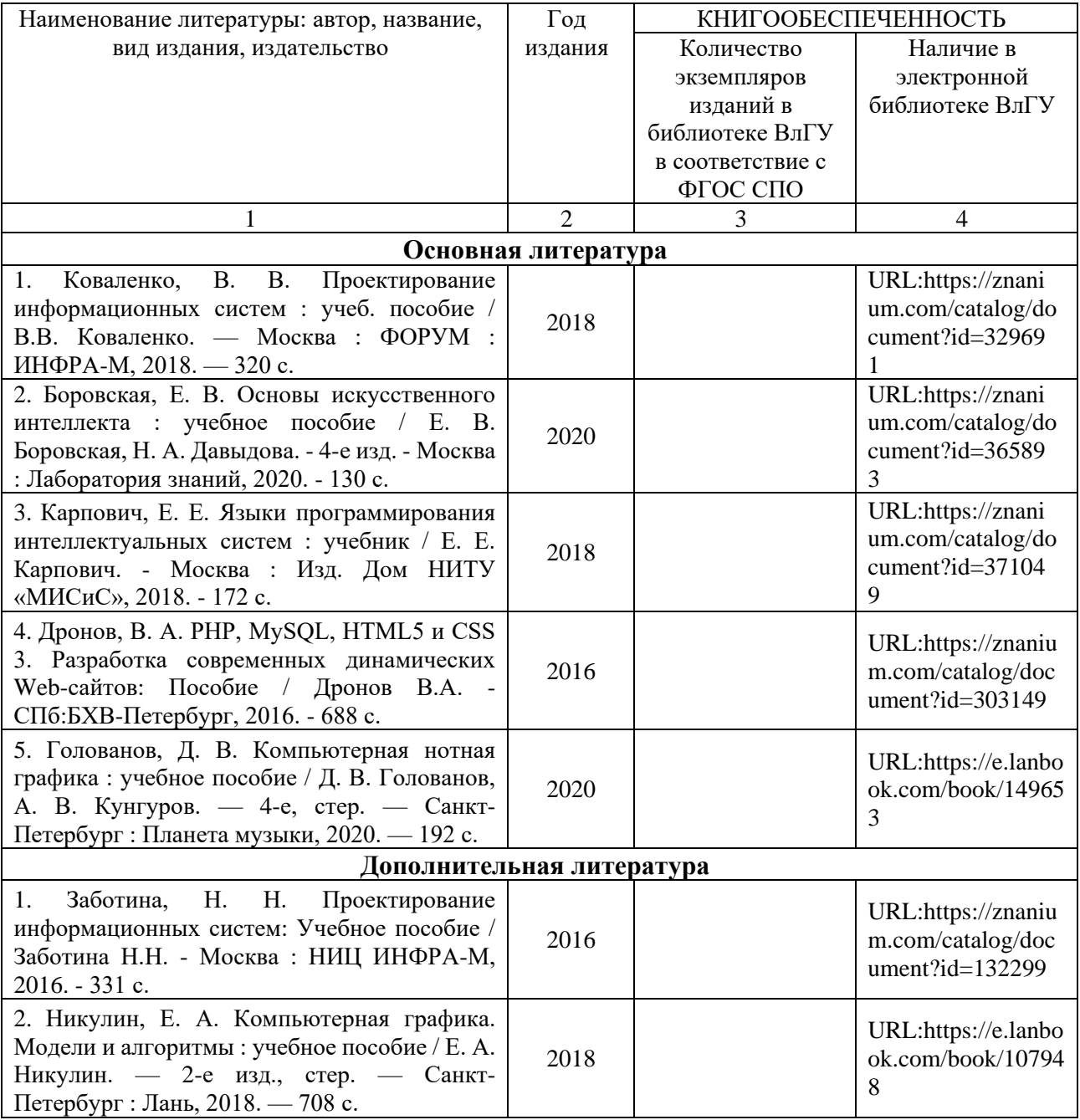

## **3.2.2. Периодические издания**

**3.2.3. Интернет-ресурсы**

# **4. КОНТРОЛЬ И ОЦЕНКА РЕЗУЛЬТАТОВ ОСВОЕНИЯ ПРОФЕССИОНАЛЬНОГО МОДУЛЯ**

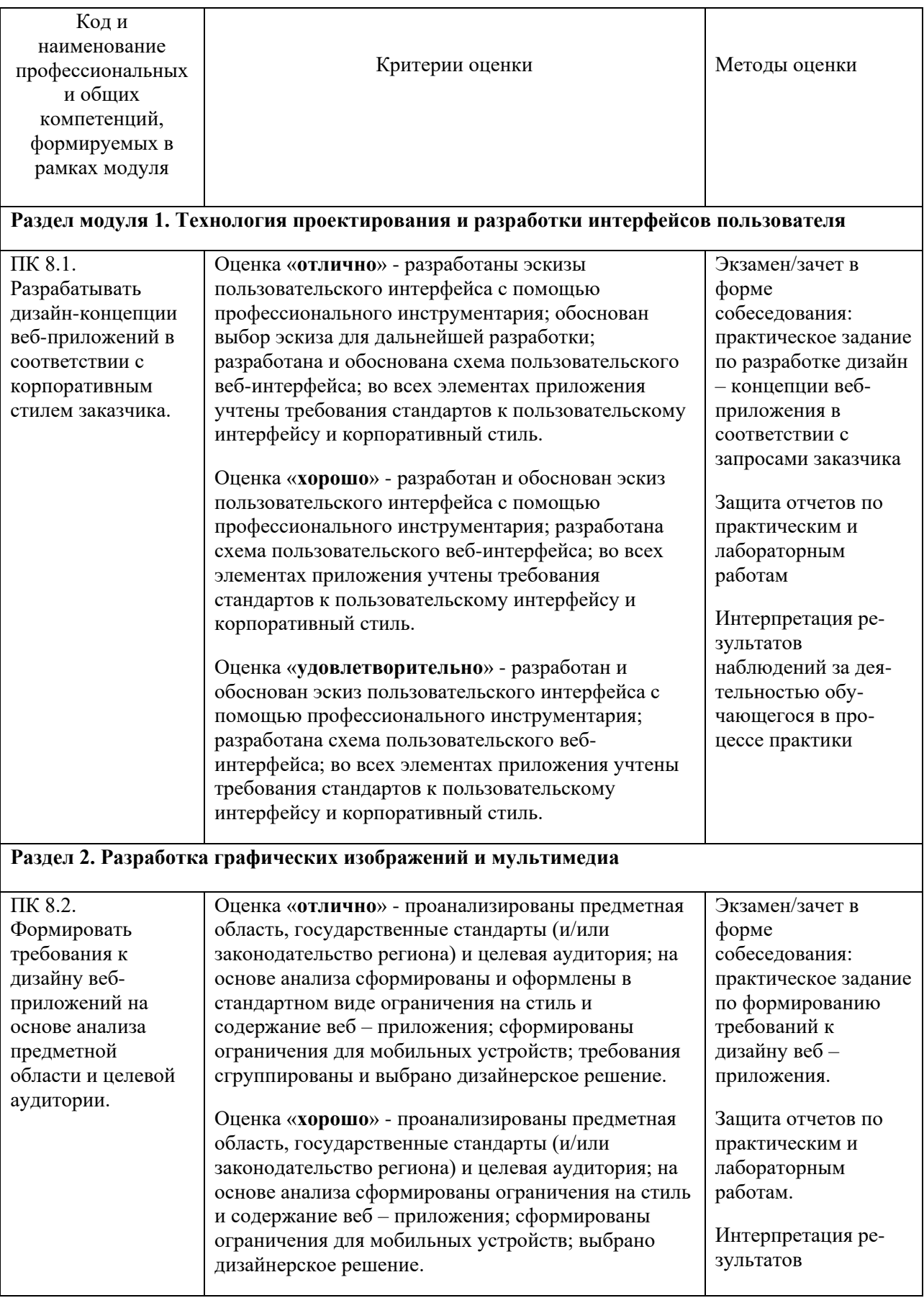

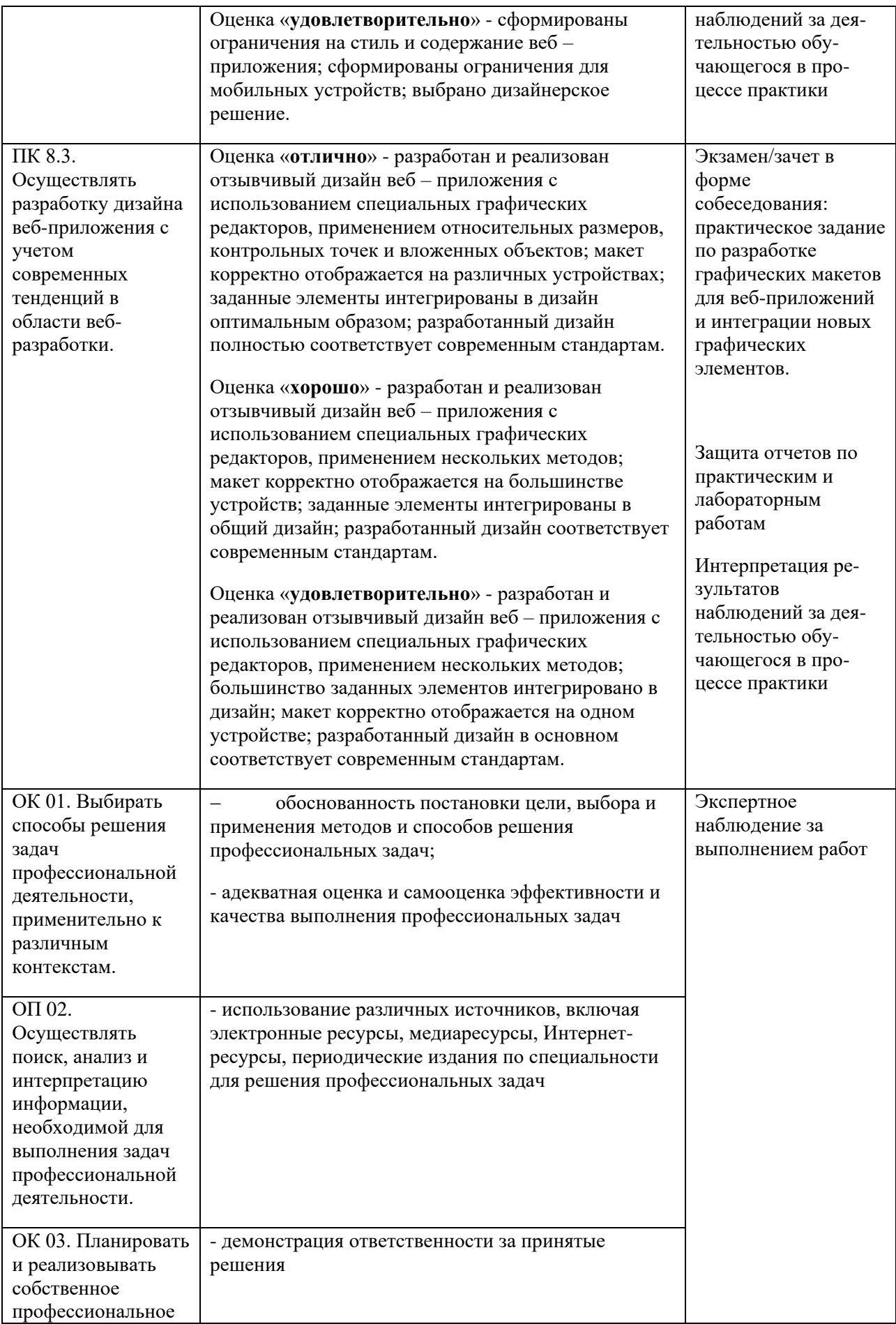

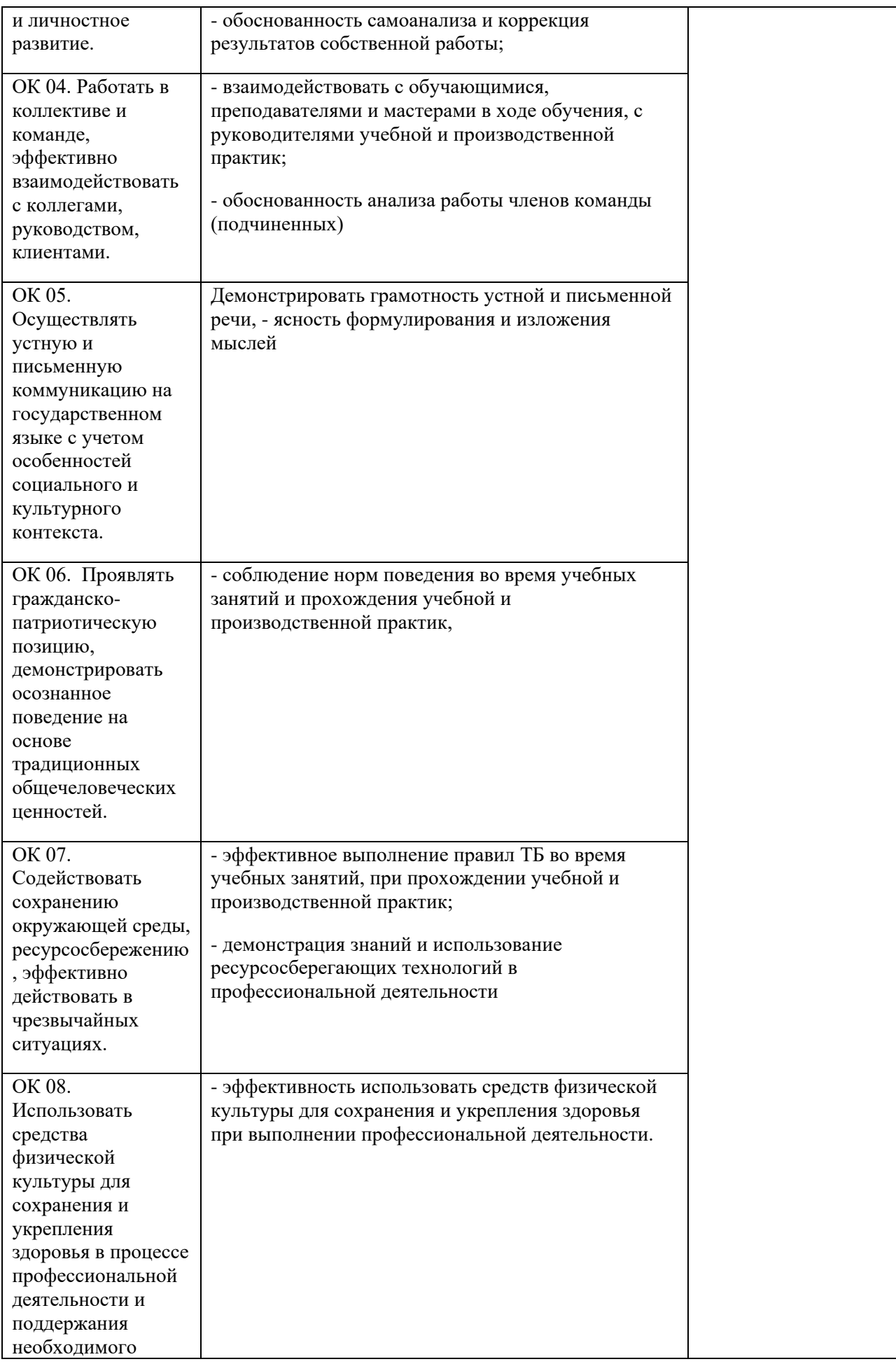

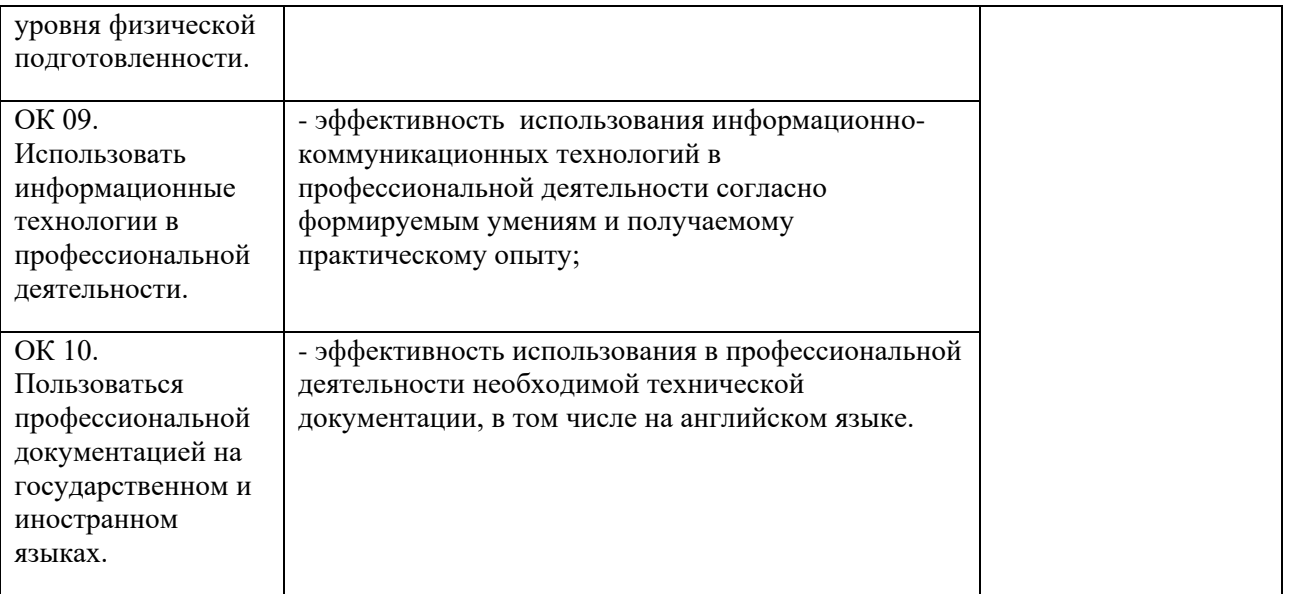